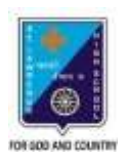

 St. Lawrence High School A JESUIT CHRISTIAN MINORITY INSTITUTION

## **WORKSHEET – 10 TOPIC – VB: CONTROL STRUCTURES**

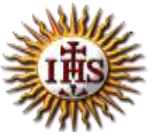

## **SUBJECT: COMPUTER SCIENCE CLASS: VIII F.M.: 15 DATE: 14.05.2020 Choose the correct option: (1X15=15)** 1) For…Next loop is a type of \_\_\_\_\_\_\_\_\_\_\_\_ statement: (a) Relational (b) Logical (c) Arithmetic (d) Control

2) In this loop the initial and final value of the variable is given in the single statement: (a) Do While (b) Prompt (c) For...Next (d) None of these

3) For...Next loop executes as long as the condition holds (a) True (b) False (c) erroneous (d) None of these

4) For...Next loop stops execution when the condition becomes (a) True (b) False (c) accurate (d) None of these

5) Step is used along with for loop to: (a) Increment value of variable (b) Decrement value of variable (c) don't affect the value of variable (d) Both (a) & (b)

6) This clause in the Dim statement allows defining the data type of the variable: (a) As Storage (b) As Data Type (c) As Data (d) As Type

7) Step 2 means the variable value is incremented by: (a)  $) 1$  (b) 2 (c) 3 (d) 4

8) 8) The following is a Relational operator:

 $(a) + (b) \leq (c)$  AND  $(d)$  None of these

9) Step - 2 means the variable value is:

(a) incremented by 1 (b) Decremented by 2 (c) incremented by 2 (d) None of these

10) Step 1 means the variable value is:

- (a) incremented by 1 (b) Decremented by 2
- (c) incremented by 2 (d) None of these

11) What will be the output of the following program segment? :

Dim i As Integer For  $i = 1$  to 10 step 1 Print i Next (a) 0 to 10 will be displayed (b) 1 to 10 will be displayed

- 
- (c) 2 to 10 will be displayed (d) 0 to 9 will be displayed

12) What will be the output of the following program segment? :

Dim i As Integer For  $i = 1$  to 10 step 2 Print i Next

- (a) Odd numbers between 1 to 10 will be displayed
- (b) Even numbers between 1 to 10 will be displayed
- (c) 2 to 10 will be displayed
- (d) None of these
- 13) What will be the output of the following program segment? :

Dim i As Integer

For  $i = 2$  to 10 step 2 Print i

Next

- (a) Odd numbers between 1 to 10 will be displayed
- (b) Even numbers between 1 to 10 will be displayed
- (c) 2 to 10 will be displayed
- (d) None of these
- 14) What will be the output of the following program segment? :

Dim i As Integer For  $i = 10$  to 1 step  $-2$ Print i Next (a) 10 9 8 7 6 5 4 3 2 1 0 (b) 10 8 6 4 2 (c) 9 7 5 3 1 (d) None of these

15) This is used to declare a variable:

 $(a)$  For (b) Dim (c) While (d) None of these

 $***$ 

**PRITHWISH DE**